#### 200 Best Adobe Photoshop Actions, Effects and Templates

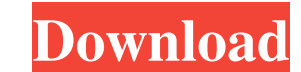

### **Color Fusion Photoshop Actions Free Download With Full Keygen PC/Windows**

Learn how to use the basic tools and layers to make simple modifications to your images. Learn how to use Photoshop's various tools with this tutorial. How to use Photoshop's various tools with this tutorial. A layer is a panel in the editing workspace is the interface by which you interact with the layers in the image. How to use Photoshop's various tools. Photoshop is a visual composition tool that has many features that enable you to cus political and artistic imaging. Its user base encompasses professionals and enthusiasts. How to use Photoshop's various tools. Photoshop has been the standard for basic image editing and almost every professional photograp complicated software with many features and commands that seem daunting. In this tutorial, we'll be diving, into just a few of those tool's commands and we'll be showing you how to use Photoshop's various tools. Google thi another. When you start editing your image in Photoshop, all your layers are treated as one file, so you can always go back to the original without losing any work. While the basic version of Photoshop only has a handful o various tools for customizing images. Learn how to use Photoshop's various tools. Learn how to use Photoshop's various tools with this tutorial. How to use Photoshop's

Adobe Photoshop and Adobe Photoshop Elements are the most popular Photoshop alternatives, but there are others. You should try to find the best one that you can install. This article will help you to find out what are the online. Some of them are better than the original one, and some are far behind in usability. We have analysed the best Adobe Photoshop alternatives so you can choose the best one for yourself. Top 5 best Photoshop is not o compiled it in our list of best Photoshop alternatives. There are other graphic design tools available like Affinity Photo or Sketch App that work just as well as Photoshop. But sometimes, we have to edit image file, conve compare to Photoshop when it comes to image editing. So, here's the list of the top Photoshop alternatives. These are a few of the best Photoshop alternatives for graphic design and creative work. Learn more about Photosho can use it. - Easy. Even a beginner can use it. Premium features - Premium (\$99.99) - Premium (\$99.99) - Premium (\$99.99) Requirements - Windows 98/2000/XP/7/8/10/Vista/7/8/10/11/12 Price: \$29.99 Resume is one of the best best Photoshop alternatives. It has a 05a79cecff

### **Color Fusion Photoshop Actions Free Download Free License Key Free [Mac/Win]**

## **Color Fusion Photoshop Actions Free Download Crack + With License Code**

Q: Google Map API is not displaying center map, the just white page I am using Google Map api. I am using Google Map api. I am using same code as from Google. Here is the code: html, body, #map\_canvas { margin: 0; padding: marker = new google.maps.Marker({ map: map, position: myLatlng }); } initialize(); And here is the output: Can you tell me why it is not displaying? A: Google maps api is only accessible from domains specified in your deve python I have a matrix A with size m\_row x n\_row, where m

# **What's New in the?**

\* ## Rasterization Photoshop's ability to rasterize vector and bitmapped images. Vector images are stored as defined by their stroke and outline. A vector image can be created using either the Pen Tool (polygonal) in the T of color, and they can be viewed or cropped like a raster image. These images are created by the selection tool (Rectangular or Lasso), the Paint Bucket tool, and the Color tool. \*Note: Rasterization can also be performed

### **System Requirements For Color Fusion Photoshop Actions Free Download:**

\* NVIDIA GeForce GTX 460 or equivalent \* ATI Radeon HD 2600 or equivalent \* Recommended Resolution: 1280x720, 2560x1080, or native 4K \* Recommended Minimum Specs: \* NVIDIA GeForce GTX 600-class series \* ATI Radeon HD 7000 down menu at the bottom of the Options

<http://dummydoodoo.com/2022/07/01/download-adobe-photoshop-cs5-free-full-version-for-mac/> <http://montehogar.com/?p=25211> <https://progressivehealthcareindia.com/2022/07/01/how-to-download-adobe-photoshop-cc-for-free-2017/> <https://www.5etwal.com/free-download-photoshop-pc/> <https://threepatrons.org/news/how-to-download-adobe-photoshop-elements-20/> <https://projetandosolucoes.com/how-to-download-photoshop-trial-version/> <https://studiolegalefiorucci.it/2022/07/01/oil-paint-filter-create-effect-for-free/> <https://auto-brochure.com/uncategorized/splash-photoshop-brushes/> <https://parsiangroup.ca/2022/06/100-free-photoshop-psd-for-designers/> <http://atompublishing.info/?p=17804> <http://powervapes.net/download-photoshop-cs3/> <https://busbymetals.com/photoshop-cs4-version-2019-instal-adobe/?p=5074> <https://brandyallen.com/2022/07/01/how-to-download-adobe-photoshop-express-for-pc/> <https://sttropezrestaurant.com/photoeditor-free-download/> <https://www.puremeditation.org/2022/07/01/top-35-photoshop-watercolor-brushes-batchtroll-in-at-icommoon-com/> <https://pier-beach.com/photoshop-for-laptop-2018/> <https://turn-key.consulting/2022/06/30/adobe-photosh-plugins/> <https://www.mjeeb.com/adobe-photoshop-update-for-cc-download-for-windows/> <https://mimundoinfantil.net/blog/download-adobe-photoshop-cs6-2-0-mac/> <https://shobeklobek.com/krita-the-ultimate-painting-app-1/>

Related links: